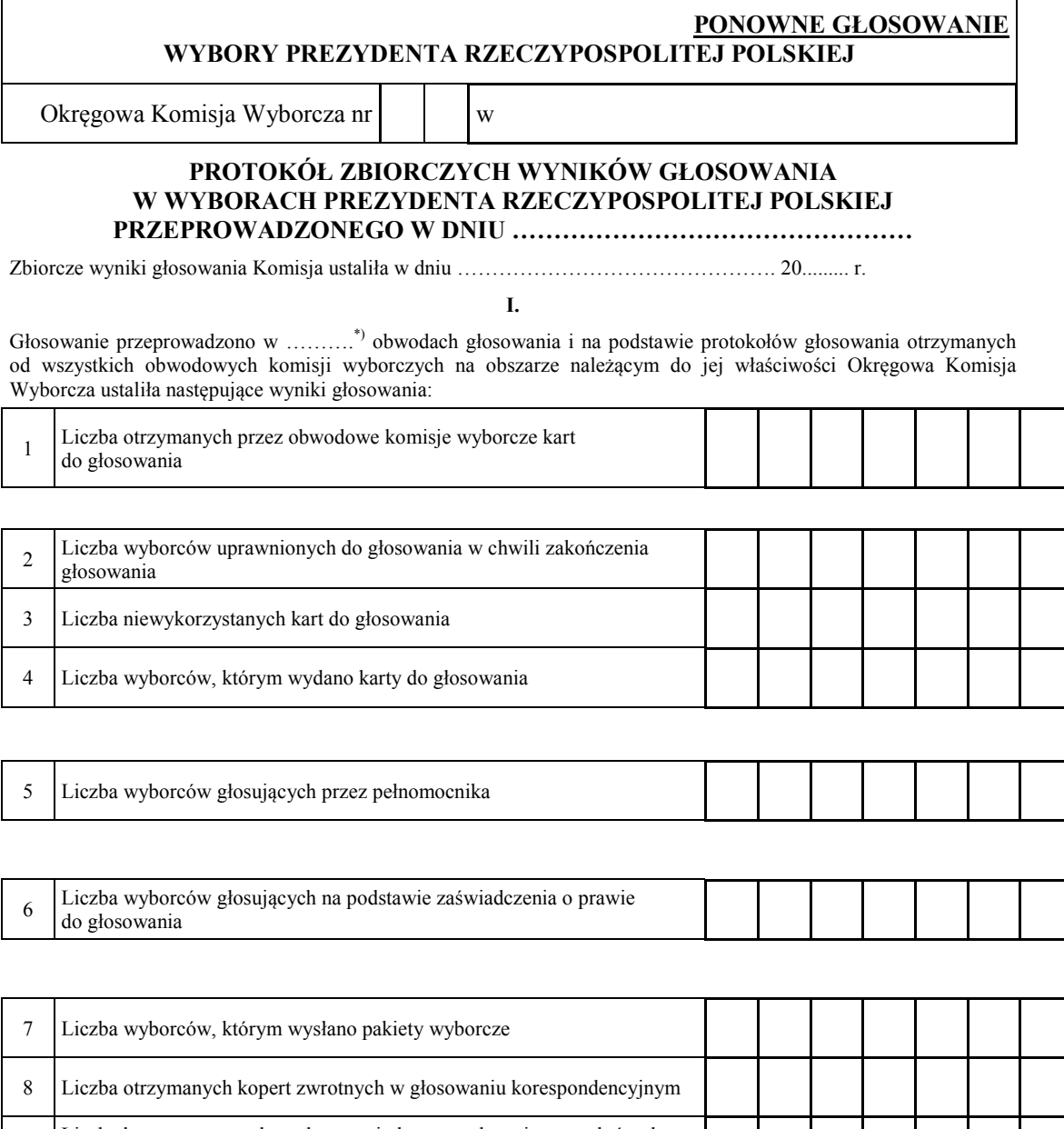

 $8a$  Liczba kopert zwrotnych w głosowaniu korespondencyjnym, w których  $\frac{1}{2}$  nie było oświadczenia o osobistym i tajnym oddaniu głosu  $8b$  Liczba kopert zwrotnych w głosowaniu korespondencyjnym, w których zówiedarznie nie było nodniego przez wyborec  $8c$  Liczba kopert zwrotnych w głosowaniu korespondencyjnym, w których nie było koperty na kartę do głosowania  $\begin{array}{c|c|c|c|c} \text{Riczba kopert zwrotnych w głosowaniu korespondencyjnym, w których zworto w okorycho.} \end{array}$ 8e Liczba kopert na kartę do głosowania w głosowaniu korespondencyjnym oświadczenie nie było podpisane przez wyborcę znajdowała się niezaklejona koperta na kartę do głosowania wrzuconych do urny

Symbol kontrolny systemu informatycznego i jego kod kreskowy

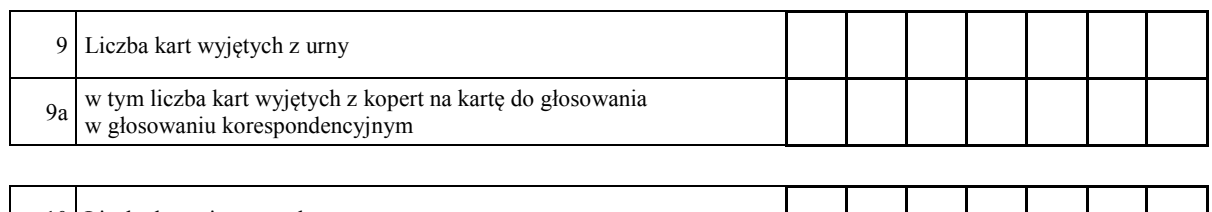

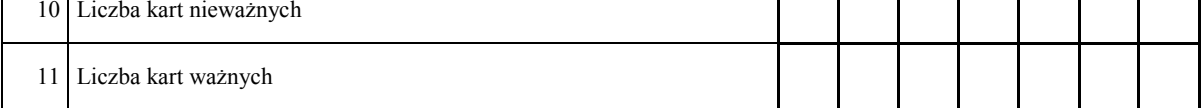

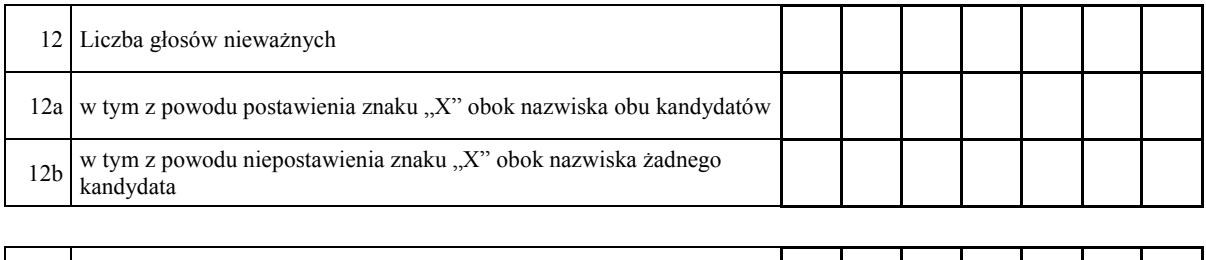

## **II.**

13 Liczba głosów ważnych oddanych łącznie na wszystkich kandydatów

## 14. **Na poszczególnych kandydatów na Prezydenta Rzeczypospolitej Polskiej oddano następujące liczby głosów ważnych**:

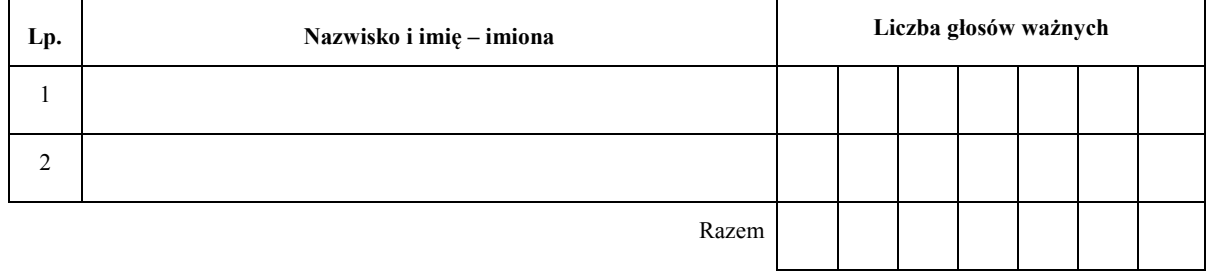

Symbol kontrolny systemu informatycznego i jego kod kreskowy

## **III. UWAGI I ADNOTACJE**

 $\overline{a}$ 

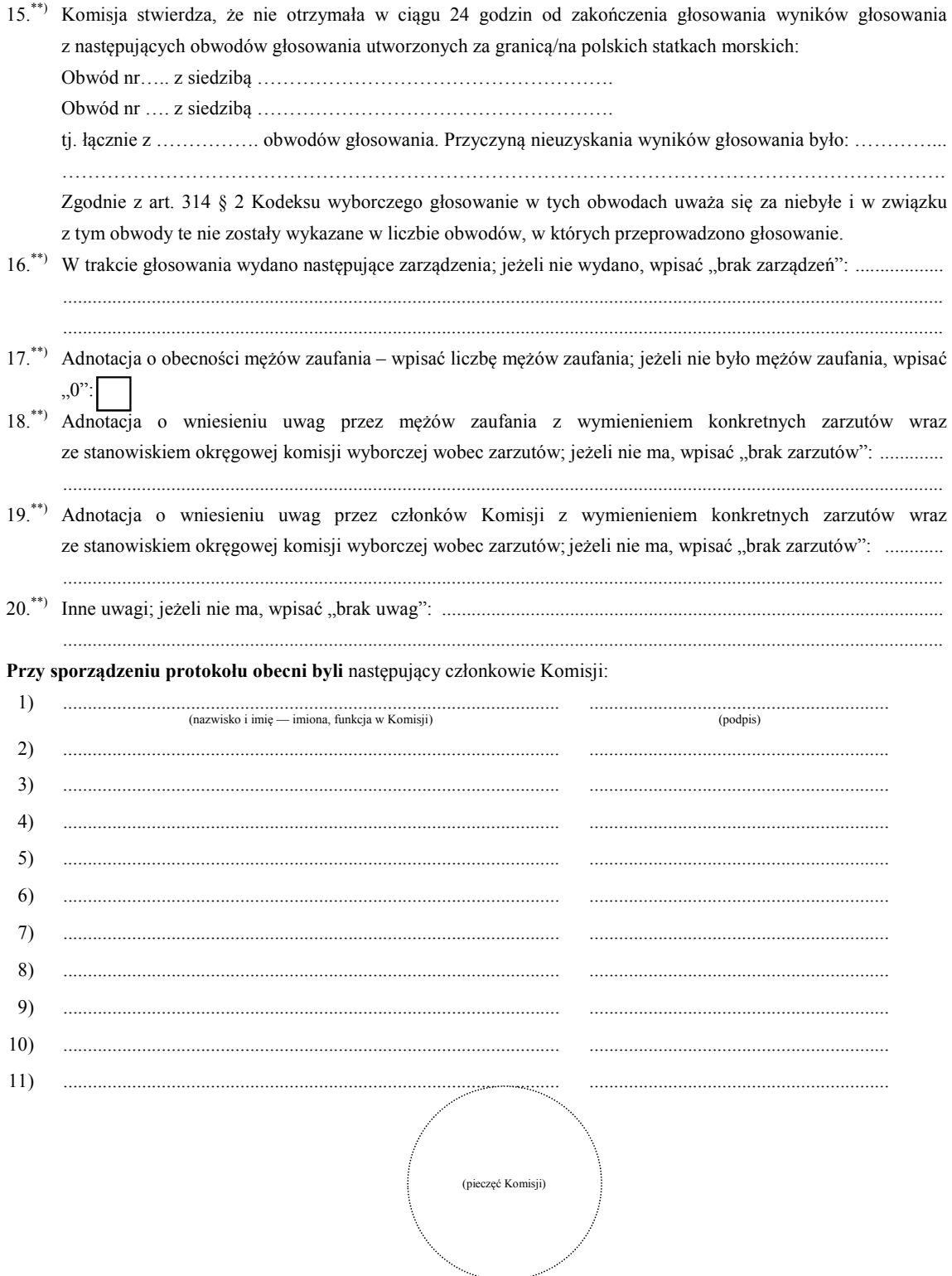

Symbol kontrolny systemu informatycznego i jego kod kreskowy

 $**$  to w odpowiednim punkcie protokołu. \*) Jeżeli Komisja nie otrzymała wyników głosowania ze wszystkich obwodów utworzonych na statkach lub za granicą, należy wpisać liczbę obwodów głosowania, pomijając liczbę obwodów wymienionych w pkt 15, z których nie otrzymano protokołów.<br>Ieżeli treść dotycząca danego punktu protokołu nie mieści się na formularzu, należy dołączyć ją do proto